# **Audacious - OLD, PLEASE USE GITHUB DISCUSSIONS/ISSUES - Bug #404**

# **Audacious adds itselft as a default inode/directory application**

February 16, 2014 19:03 - Dani Fero

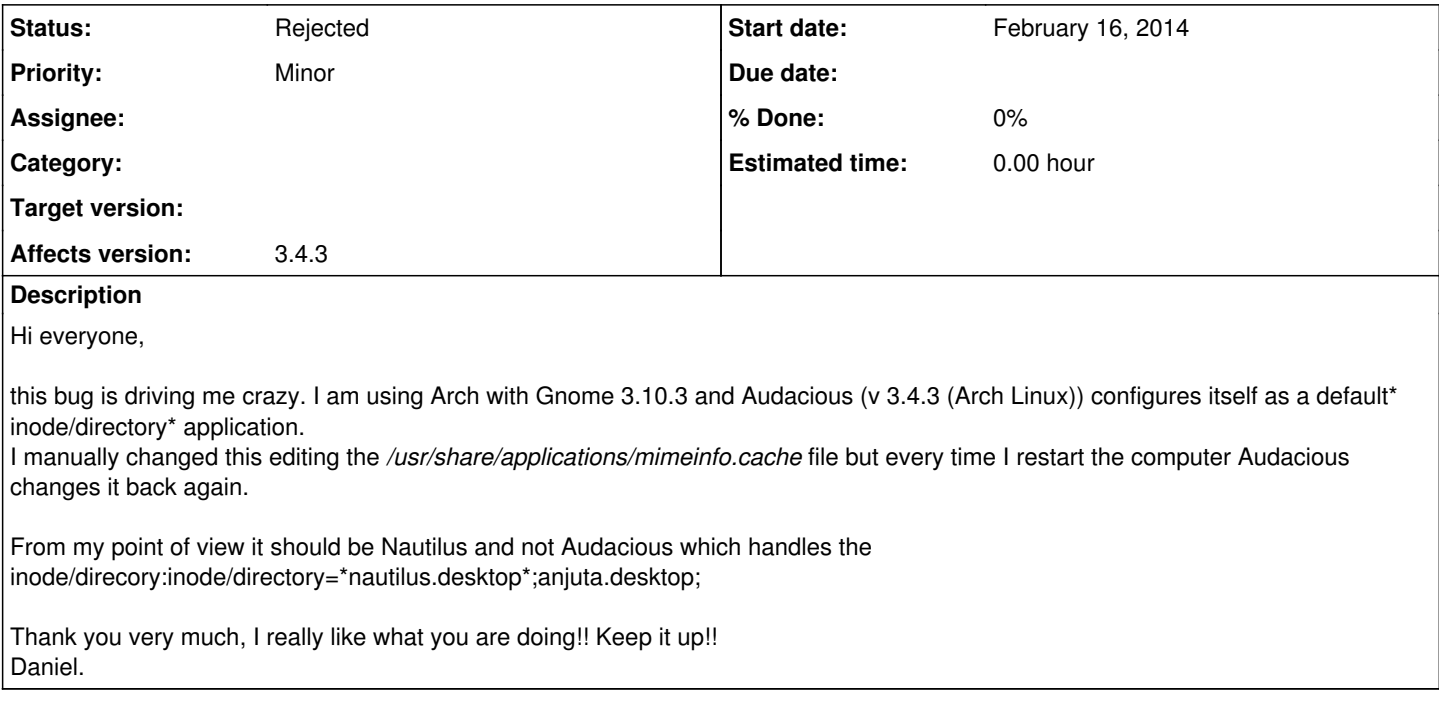

### **History**

#### **#1 - February 16, 2014 20:04 - Mathias Lindner**

The same in Manjaro.

Go to [[\[http://forum.manjaro.org/index.php?topic=10587\]](http://forum.manjaro.org/index.php?topic=10587)] for some information how to fix this for your installation.

However, this should be corrected in the source.

## **#2 - February 16, 2014 22:39 - Thomas Lange**

This was initially added to fix [#102.](http://redmine.audacious-media-player.org/issues/102)

### **#3 - February 17, 2014 15:38 - John Lindgren**

*- Status changed from New to Rejected*

Already discussed as [https://bugs.archlinux.org/task/30034.](https://bugs.archlinux.org/task/30034) Not a bug.

#### **#4 - March 06, 2015 04:06 - John Lindgren**

*- Target version deleted (52)*